## **Base de Conhecimento Gestor Empresas Tabela básica de produtos para edição do valor de venda e quantidade.**

Caso você precise fazer uma revisão ou mesmo editar os valores de venda dos produtos e as quantidades do estoque e não queira ficar entrando em produto por produto, esta opção vai ajudar porque o sistema vai criar uma tabela com todos os produtos, tornando a edição mais simples e rápida. Para isso, acesse PRODUTOS e depois CONFERÊNCIA / EDIÇÃO.

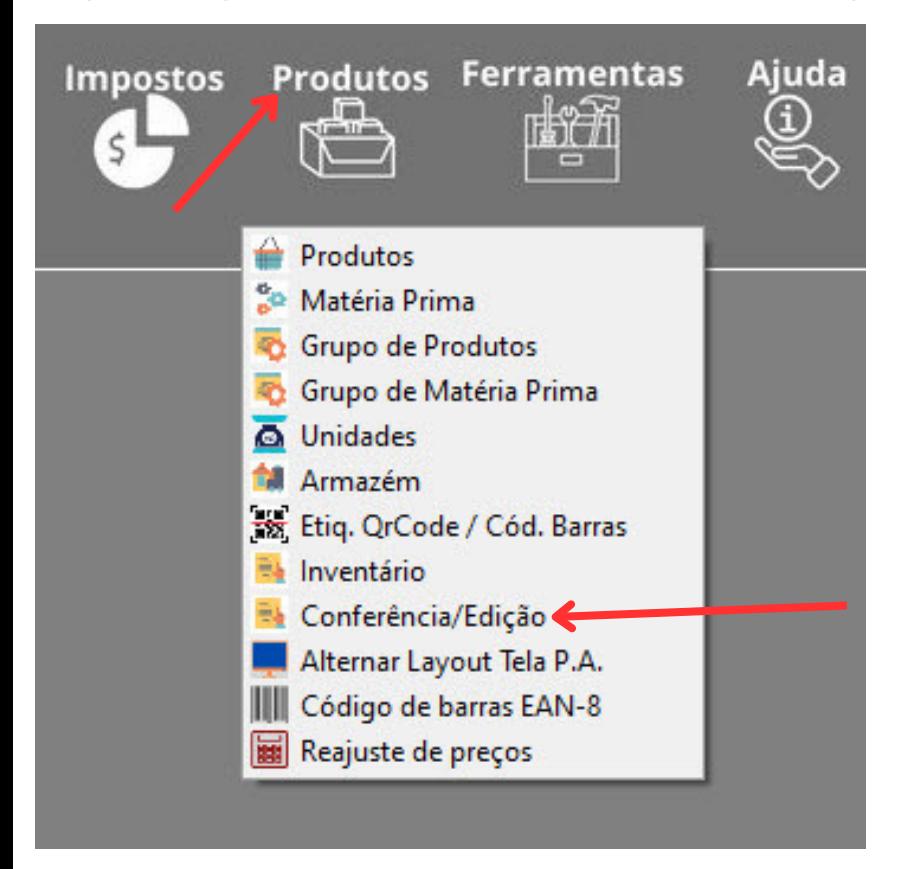

Ao abrir, clique na opção indicada em cima "Incluir / Pesquisar" para a montagem da tabela, edite os campos quantidade e valor, depois grave no rodapé.

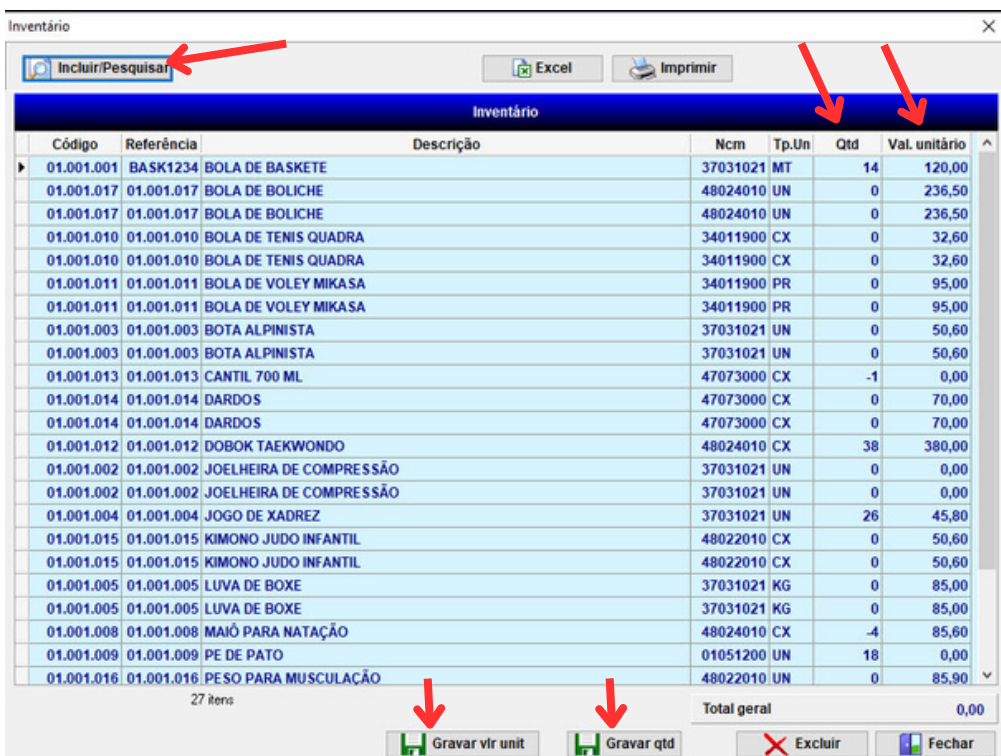